#### *Focus on exciting development, delegate tedious dependencies update*

**By Sergi, from the Gfx CI team**

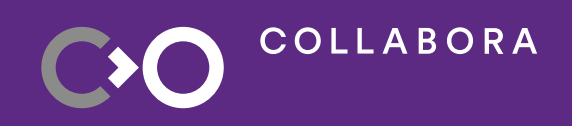

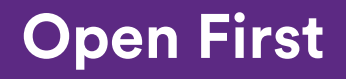

1

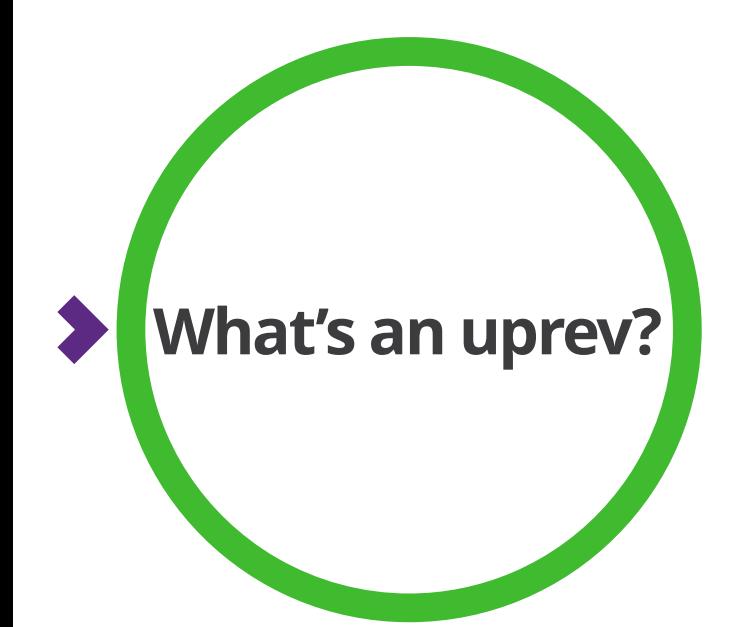

**COLLABORA** 

#### ● **Up**date **rev**ision

– Uprev {{dependency}} in {{target}}

 $\cdot$  There is a [wiki](https://gitlab.freedesktop.org/gfx-ci/ci-uprev/-/wikis/home):

fd.o / gfx-ci / ci-uprev

pairs

• virglrenderer  $\vee$  mesa  $emesa$  $\Box$  apitrace crosym  $\Box$  degp kernel (stalled)  $\Box$  libva-utils  $\vee$  piglit  $\Box$  virglrenderer  $\Box$  vkd3d  $\Box$  vulkan-cts (stalled) • Linux-DrmCl  $\mathsf{Imesa}$ 

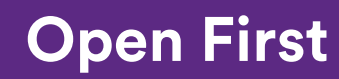

## **Uprev procedure**

- 1. pre: find/prepare candidate revision to update to.
	- Explore the dependency project to find a candidate revision
		- Some projects require extra information (like pipeline of the commit)
		- Some projects require to apply patches to upstream
	- Produce a structure with the necessary information to do an uprev.
- 2. core: uprev.
- 3. post: report.

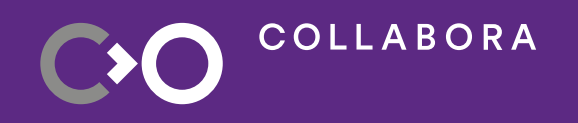

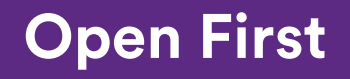

# **Uprev procedure**

- 1. pre: find/prepare candidate revision to update to.
- 2. core: uprev.
	- The uprey to the target project:
		- commit and
		- $\bullet$ launch the test pipeline.
	- Update expectations if required.
- 3. post: report.

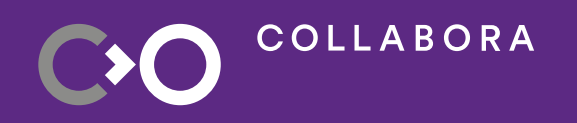

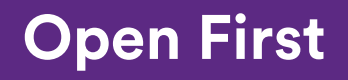

# **Uprev procedure**

- 1. pre: find/prepare candidate revision to update to.
- 2. core: uprev.
- 3. post: report.
	- Output of the uprev producing:
		- a *merge request* uprev proposal (new or refresh an existing one) or,
		- an *issue* with the information about what blocked the uprev (new or append).
			- Once a proposal to uprev is possible,

if there was an issue open because it failed in the previous attempts, close the issue.

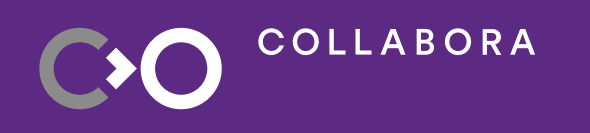

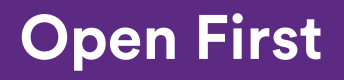

## **Update expectations**

Given a pipeline, iterate the testing jobs to get *failures.csv* 

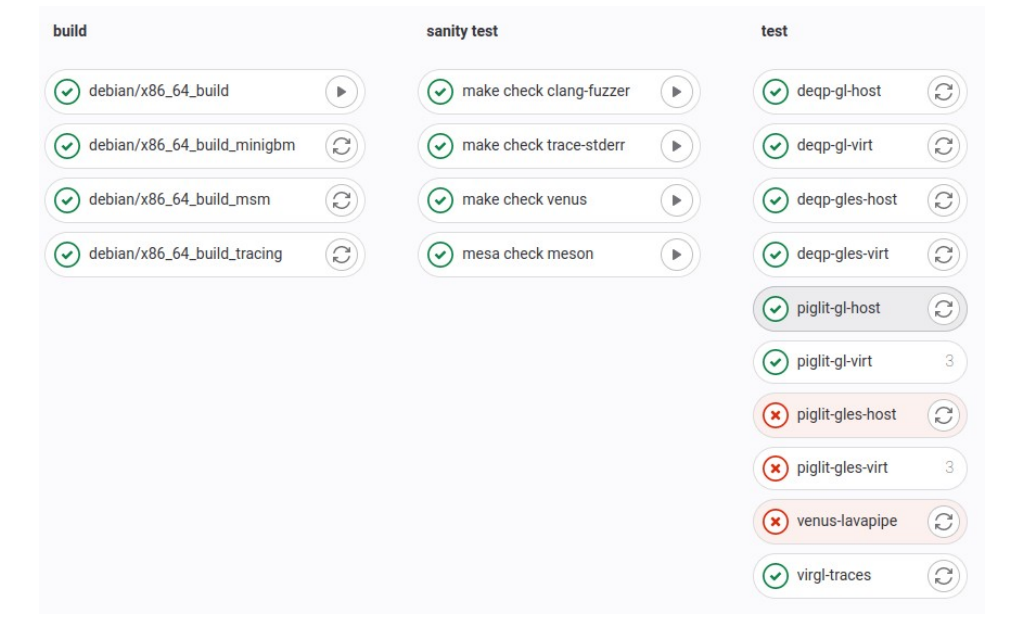

• This can be useful in more general cases than *uprev* 

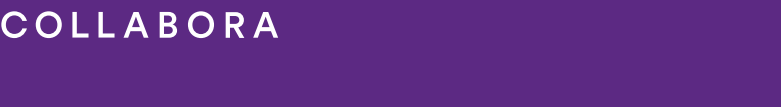

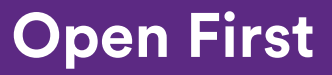

# **Update expectations**

**COLLABORA** 

Given a pipeline, iterate the testing jobs to get *failures.csv* 

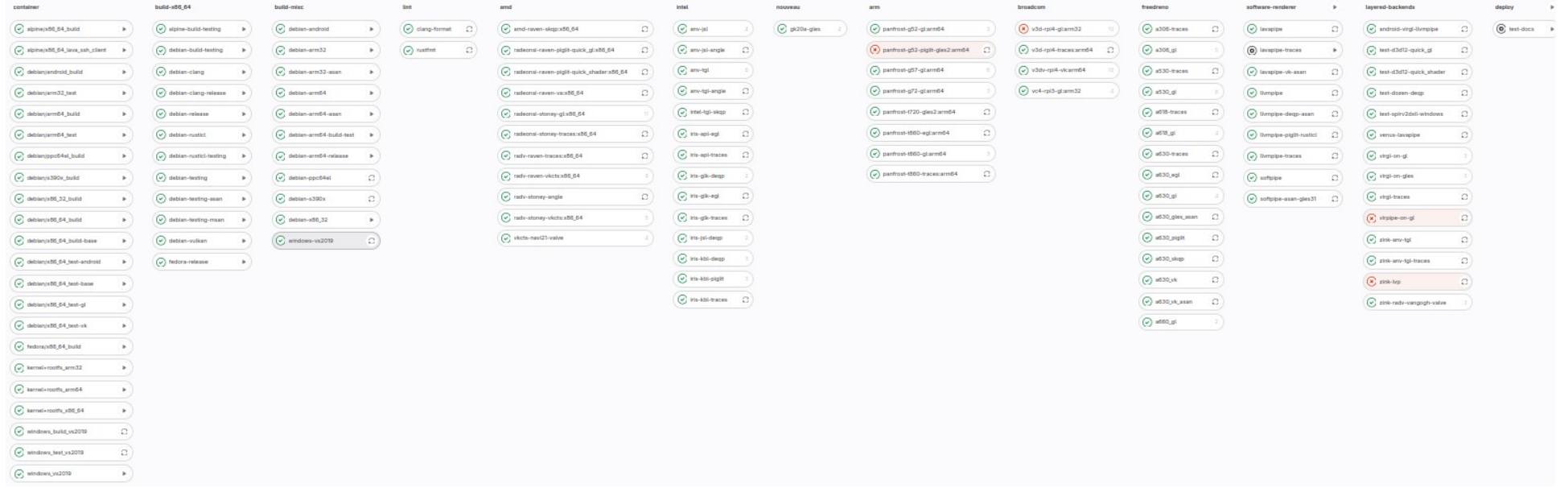

• This can be useful in more general cases than *uprev* 

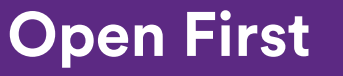

7

### **Update expectations**

**COLLABORA** 

Given a pipeline, iterate the testing jobs to get *failures.csv* 

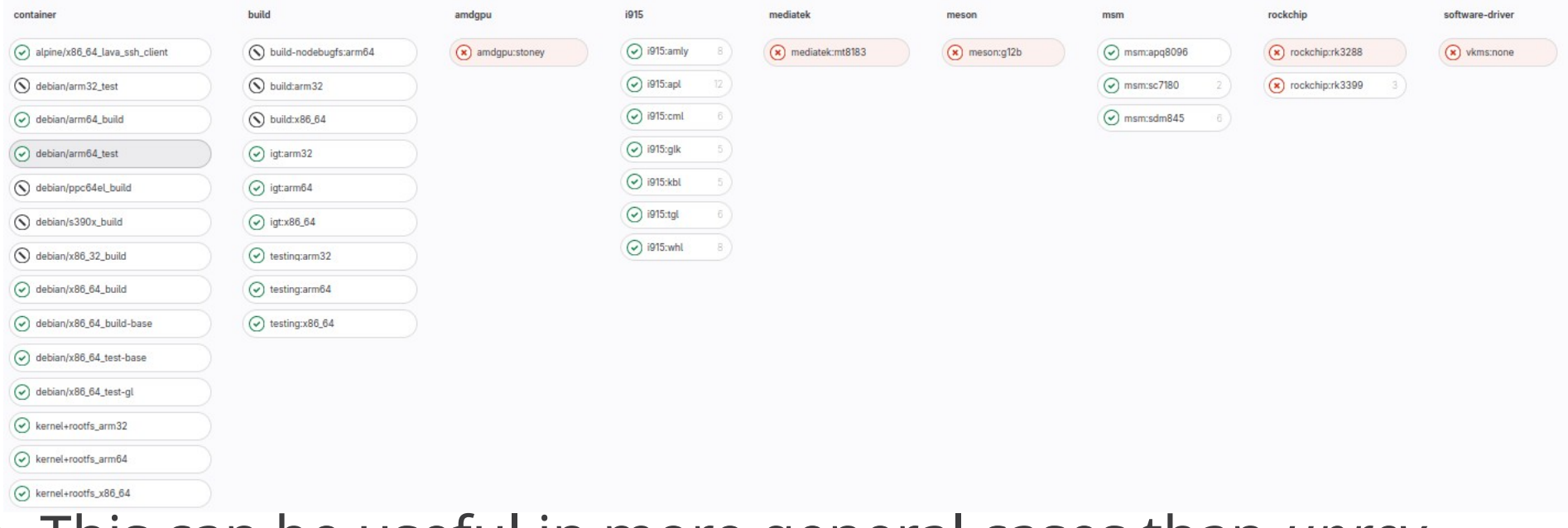

● This can be useful in more general cases than *uprev*

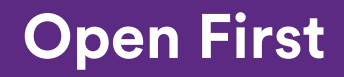

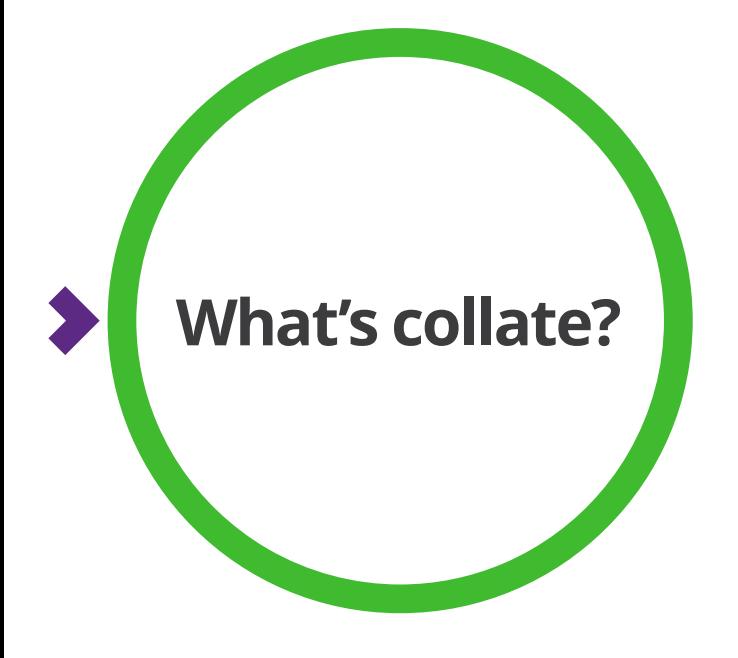

- Collate jobs *traces* and *artifacts*
- Dive in a pipeline to collate together the traces and any of the output artifacts
	- Special interest in *results.csv* and *failures.csv*
- *Prepare an expectations patch*

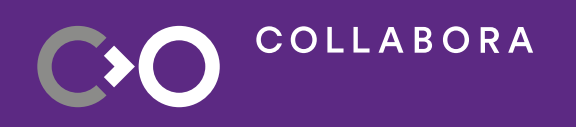

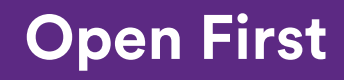

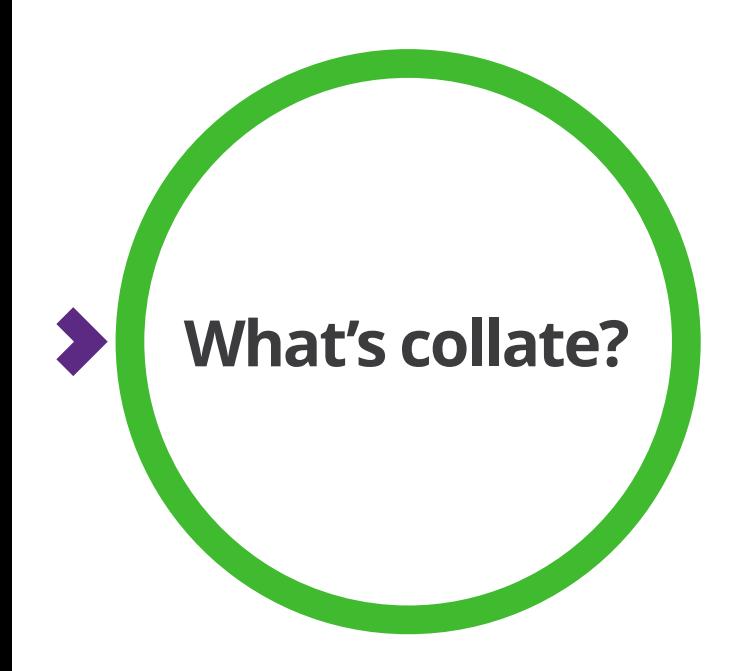

#### ● Collate jobs *traces* and *artifacts*

trace = Collate(namespace='mesa').from\_job(49215221).trace()

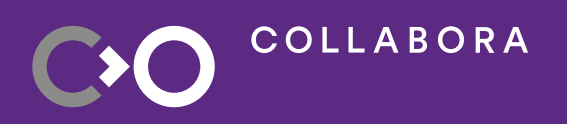

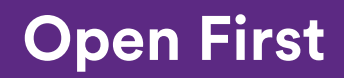

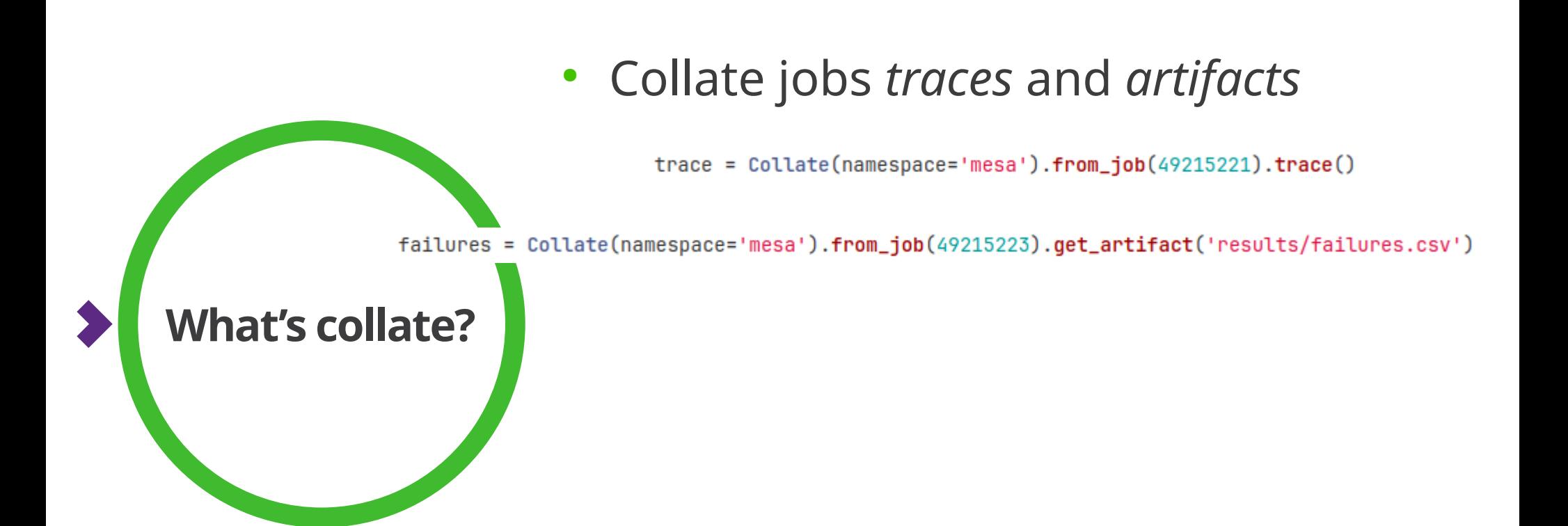

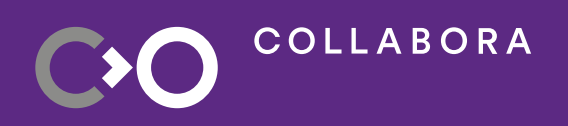

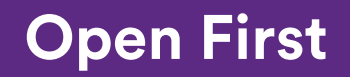

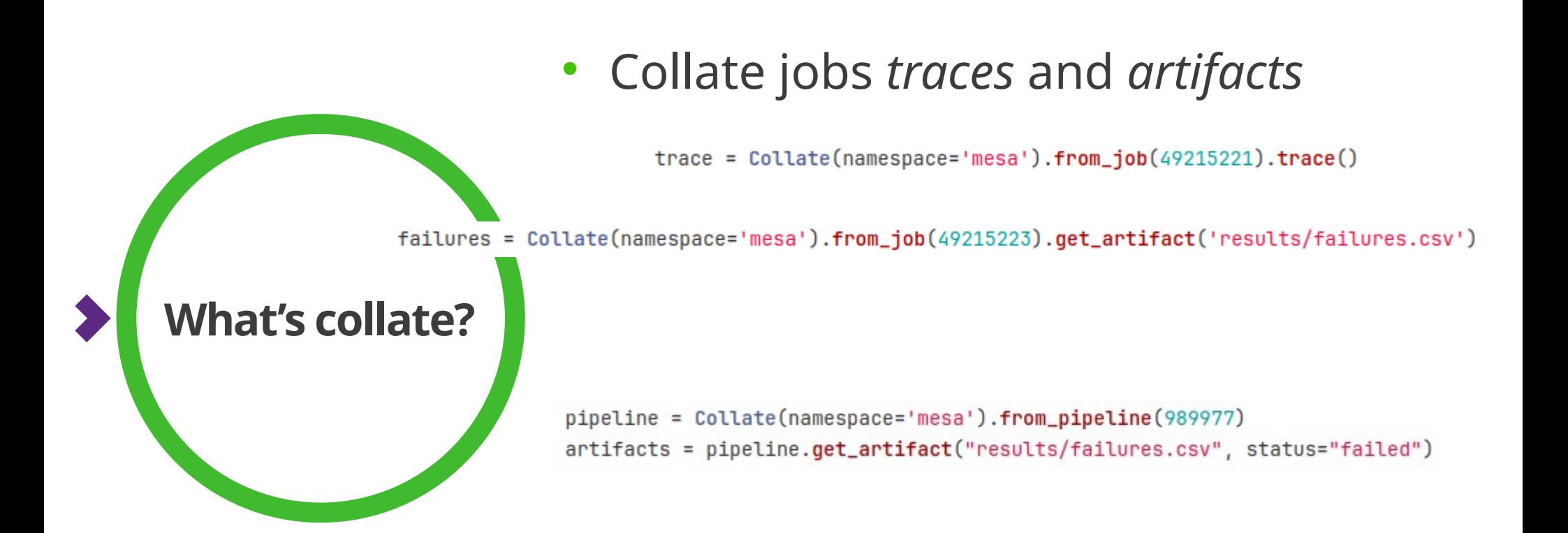

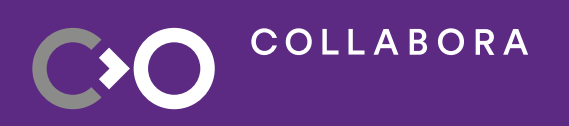

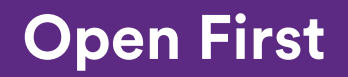

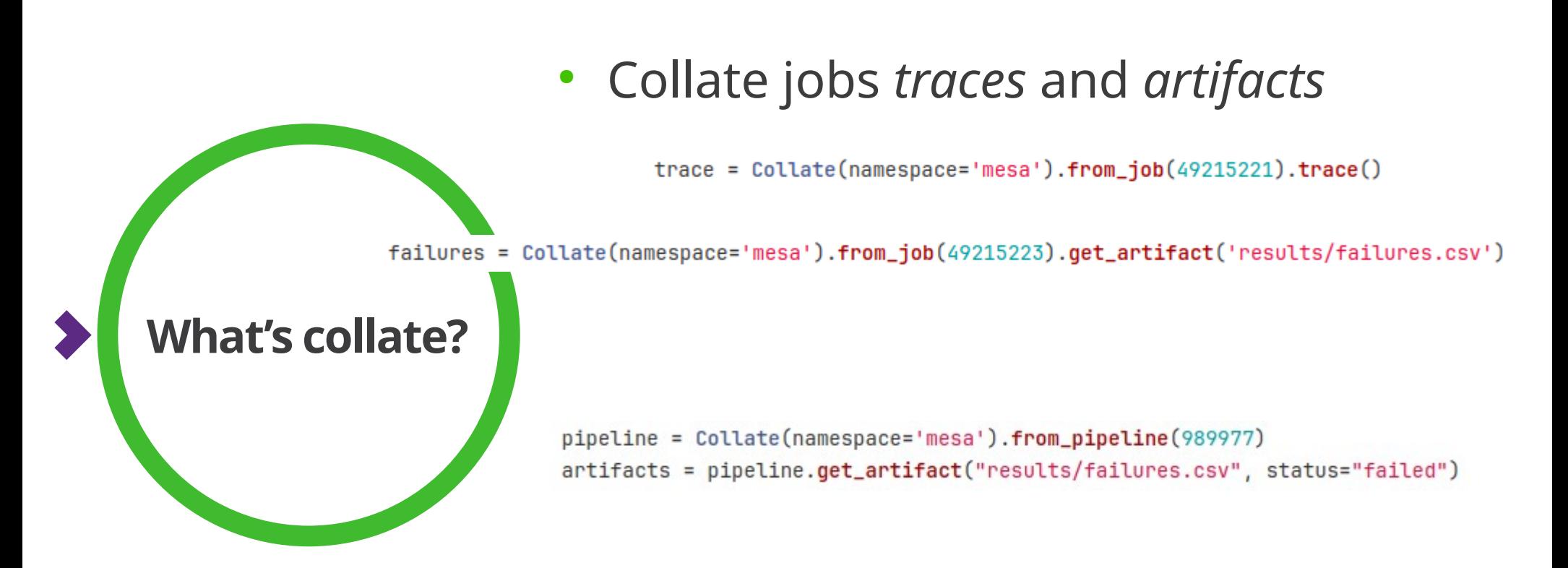

artifacts = pipeline.get\_artifact("results/failures.csv", status="failed", stage=["etnaviv", "freedreno"])

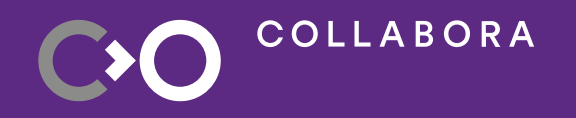

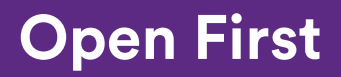

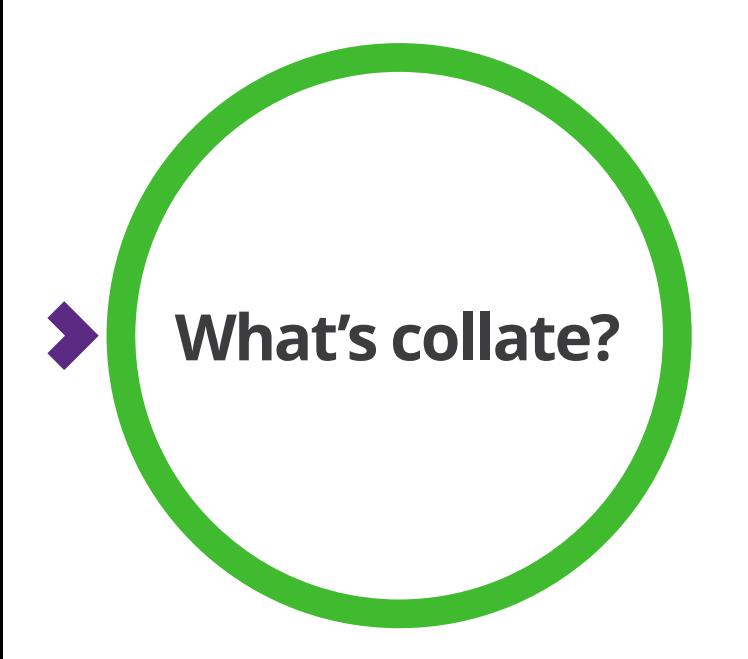

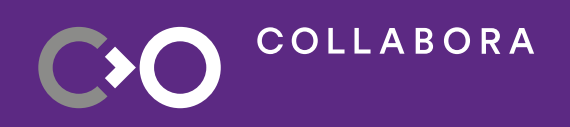

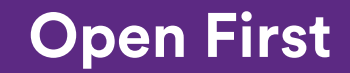

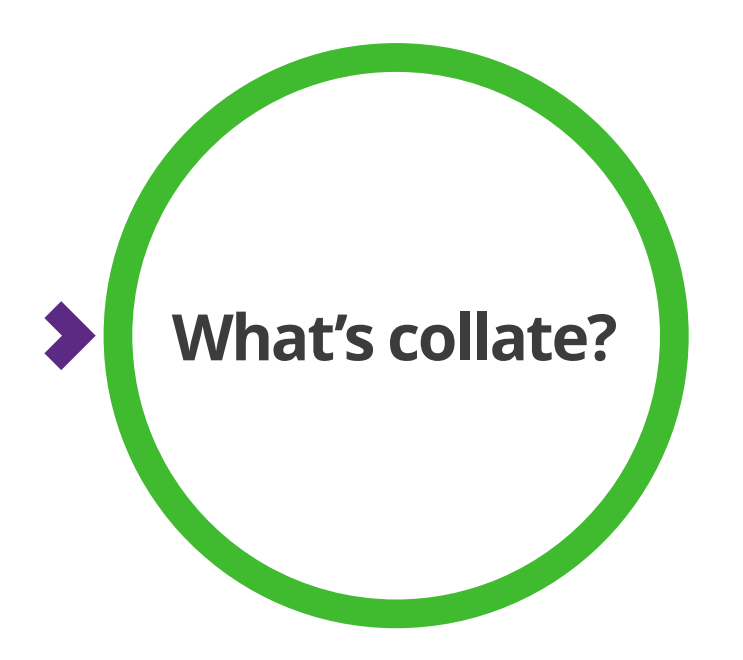

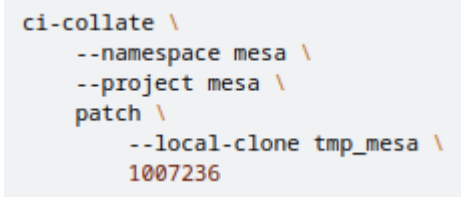

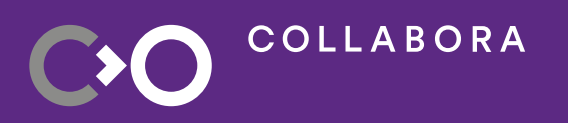

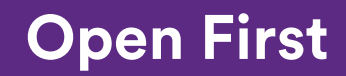

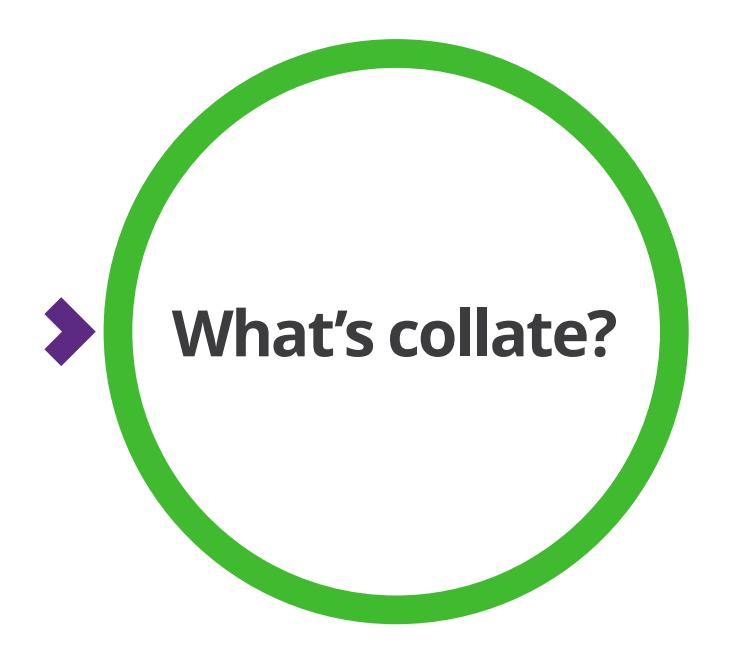

ci-collate \ --namespace mesa \ --project mesa patch \ --local-clone tmp\_mesa \ 1007236

ci-collate \ --namespace virgl \ --project virglrenderer \ patch \ --branch-namespace gawin 1006538

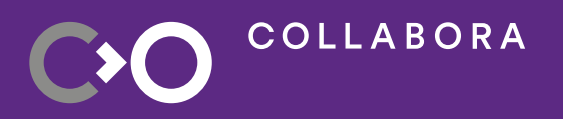

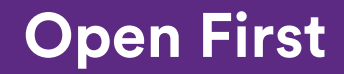

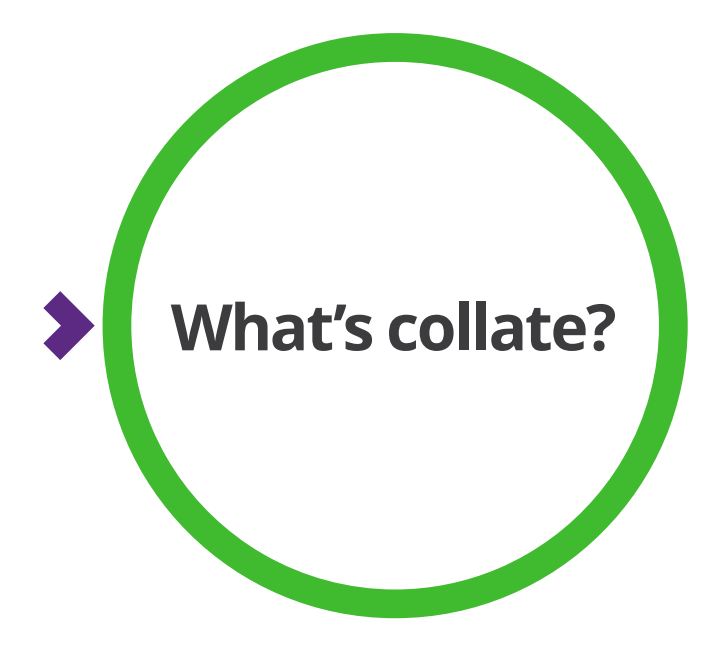

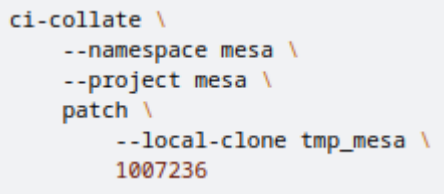

```
ci-collate \
--namespace virgl \
--project virglrenderer \
patch \
    --branch-namespace gawin
    1006538
```
 $ci$ -collate \  $-$ -debug \ --namespace helen.fornazier \ --project linux \ patch \ --local-clone tmp linux \ --branch xfails-test \ 1003730

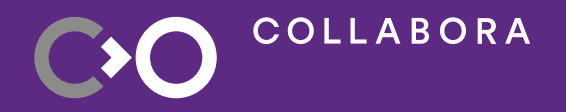

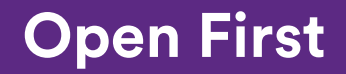

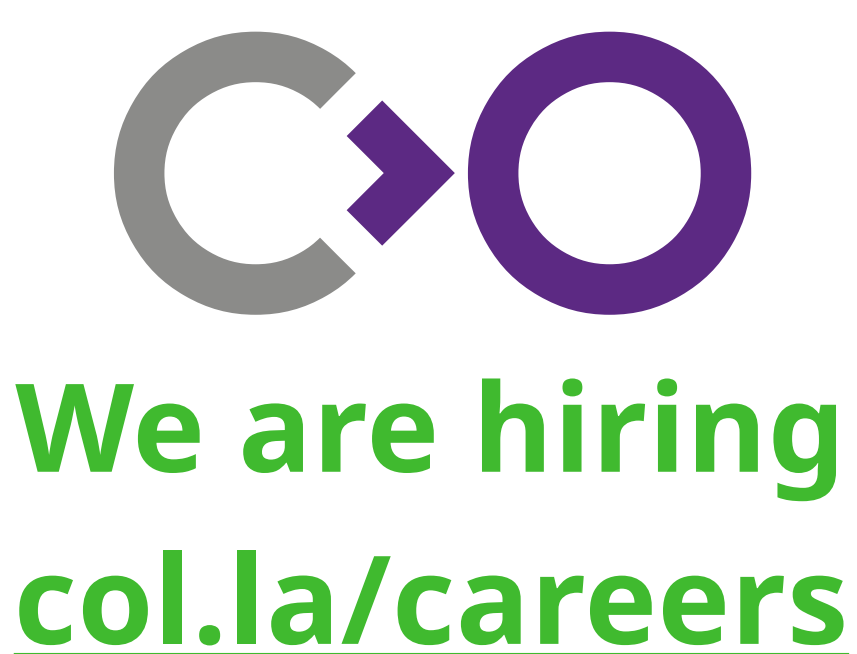

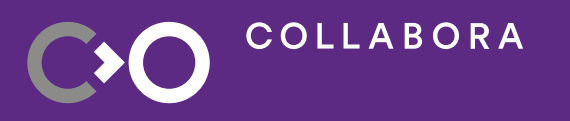

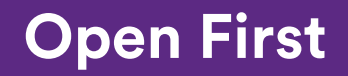